## **FUNDAMENTALS OF WEB DESIGN AND DEVELOPMENT SYLLABUS\***

## **Instructor: Mr. Michael S. Houck E-Mail: [mhouck@richland2.org](mailto:mhouck@richland2.org) Phone: 803.699.2999 Ext. 84365**

## **COURSE CODE: 5031**

**COURSE DESCRIPTION:** This course is designed to provide students with the knowledge and skills needed to design and develop websites. Students will attain skills in designing, implementing, and maintaining websites using authoring tools. Successful completion of this course will prepare students to take industry certification test(s).

The Fundamentals of Web Design and Development course incorporates Project Based Learning(PBL) by extending classroom learning to real world applications. Through investigation, analysis and presentation students will master South Carolina Content Standards and Success Skills that include creativity, critical thinking, communication, and collaboration. A minimum of 1 PBL will be completed per semester.

Ridge View High School believes in creating a community in which reading, writing, speaking, listening, and thinking are integrated into every class daily in order to strengthen literacy skills for each student.

## **NOTE: Websites created by students in this course are not to be published without following district guidelines.**

**OBJECTIVE**: Given the necessary equipment, supplies, and facilities, the student will be able to successfully complete all of the following core standards for a course that grants one unit of credit.

## **RECOMMENDED GRADE LEVELS:** 10–12

**COURSE CREDIT:** 1 Carnegie unit

**PREREQUISITE:** Keyboarding 5100 (or SCDE state Keyboarding Proficiency Test)

**COMPUTER REQUIREMENTS:** One computer per student

#### **AVAILABLE CERTIFICATIONS:**

Adobe Certified Associate-Web Authoring Using Adobe Dreamweaver CIW Web Foundations Associate

#### **APPLICABLE SOFTWARE:**

Adobe Creative Suite (Dreamweaver, Photoshop, and Fireworks) Advanced Text Editors (e.g., Notepad++, TextWrangler, Komodo Edit, Brackets) Operating System Text Editor such as Notepad and TextEdit

## **A. SAFETY**

- 1. Review school safety policies and procedures.
- 2. Review classroom safety rules and procedures.
- 3. Review safety procedures for using equipment in the classroom.
- 4. Identify major causes of work-related accidents in officeenvironments.
- 5. Demonstrate safety skills in an office/workenvironment.

## **B. STUDENT ORGANIZATIONS**

- 1. Identify the purpose and goals of a Career and Technology Student Organization (CTSO).
- 2. Explain how CTSOs are integral parts of specific clusters, majors, and/or courses.
- 3. Explain the benefits and responsibilities of being a member of aCTSO.
- 4. List leadership opportunities that are available to students through participation in CTSO conferences, competitions, community service, philanthropy, and other activities.

5. Explain how participation in CTSOs can promote lifelong benefits in other professional and civic organizations.

# **C. TECHNOLOGY KNOWLEDGE**

- 1. Demonstrate proficiency and skills associated with the use of technologies that are common to a specific occupation.
- 2. Identify proper netiquette when using e-mail, social media, and other technologies for communication purposes.
- 3. Identify potential abuse and unethical uses of laptops, tablets, computers, and/or networks.
- 4. Explain the consequences of social, illegal, and unethical uses of technology (e.g., piracy; illegal downloading; licensing infringement; inappropriate uses of software, hardware, and mobile devices in the work environment).
- 5. Discuss legal issues and the terms of use related to copyright laws, fair use laws, and ethics pertaining to downloading of images, photographs, documents, video, sounds, music, trademarks, and other elements for personal use.
- 6. Describe ethical and legal practices of safeguarding the confidentiality of business-related information.
- 7. Describe possible threats to a laptop, tablet, computer, and/or network and methods of avoiding attacks.

## **D. PERSONAL QUALITIES AND EMPLOYABILITYSKILLS**

- 1. Demonstrate punctuality.
- 2. Demonstrate self-representation.
- 3. Demonstrate work ethic.
- 4. Demonstrate respect.
- 5. Demonstrate time management.
- 6. Demonstrate integrity.
- 7. Demonstrate leadership.
- 8. Demonstrate teamwork andcollaboration.
- 9. Demonstrate conflict resolution.
- 10. Demonstrate perseverance.
- 11. Demonstrate commitment.
- 12. Demonstrate a healthy view of competition.
- 13. Demonstrate a global perspective.
- 14. Demonstrate health and fitness.
- 15. Demonstrate self-direction.
- 16. Demonstrate life-long learning.

## **E. PROFESSIONAL KNOWLEDGE**

- 1. Demonstrate effective speaking and listening skills.
- 2. Demonstrate effective reading and writing skills.
- 3. Demonstrate mathematical reasoning.
- 4. Demonstrate job-specific mathematics skills.
- 5. Demonstrate critical-thinking and problem-solvingskills.
- 6. Demonstrate creativity andresourcefulness.
- 7. Demonstrate an understanding of business ethics.
- 8. Demonstrate confidentiality.
- 9. Demonstrate an understanding of workplace structures, organizations, systems, and climates.
- 10. Demonstrate diversity awareness.
- 11. Demonstrate job acquisition and advancement skills.
- 12. Demonstrate task management skills.
- 13. Demonstrate customer-service skills.

## **F. FOUNDATIONS OF WEB DESIGN**

- 1. Define web terminology.
- 2. Understand the history and evolution of theweb.
- 3. Research current best practices and emerging technologies.
- 4. Utilize technical documentation as part of the design and development process.
- 5. Identify basic uses of websites in business, industry, government, andeducation.
- 6. Identify the purpose and target audience of awebsite.

7. Explain the role of Hypertext Markup Language (HTML), Cascading Style Sheets (CSS), and JavaScript in Web development.

- 8. Evaluate existing websites and their sourcecode.
- 9. View multiple websites using various browsers.

# **G. PLANNING AND DESIGN**

- 1. Determine the purpose and target audience of awebsite.
- 2. Create relevant and appropriate content including text, graphics, andhyperlinks.
- 3. Develop a site map and navigation plan.
- 4. Identify concepts in usability for components of a website.
- 5. Develop wireframes for initial designconcept.
- 6. Explore and apply color principles to websites.
- 7. Explore and apply current best practices for webtypography.
- 8. Critique web sites for professional quality in look and layout based on designprinciples.

## **H. CONSTRUCTING WEBSITES**

- 1. Develop a file management system for website content, utilizing proper naming conventions for files and folders.
- 2. Define structure of a document using appropriate HTMLelements.
- 3. Code a website utilizing proper HTML document structure andelements.
- 4. Determine appropriate HTML elements to present websitecontent.
- 5. Create and modify internal and external CSS to format the styling of HTML elements and positioning of objects.
- 6. Locate and integrate JavaScript code intowebsites.
- 7. Test and debug websites in multiple browsers.
- 8. Identify and use validation tools.

## **I. IMPLEMENTING AND MAINTAININGWEBSITES**

- 1. Explain the domain naming system.
- 2. Identify the process for obtaining a domain name, acquiring hosting, and uploading and maintaining a website.
- 3. Research features and costs of domain name and hostingproviders.

## **J. ACCESSIBILITY ANDUSABILITY**

- 1. Describe legal requirements and standards for accessibility on theweb.
- 2. Optimize websites to accommodate users with special needs.
- 3. Discuss issues relating to usability on a variety of platforms and devices.

# **Note\* The instructor reserves the right to change or alter this document as needed.**

# **INSTRUCTIONAL MATERIALS, SUPPLIES, AND EQUIPMENT:**

 All books and equipment are provided by the instructor. Students are required to provide paper, pencil, pen, and 8 GB (4 GB minimum) Flash Drive.

# **TUTORING SCHEDULE:**

- Monday 7:25am 7:55am
- Tuesday 7:25am 7:55am
- Thursday 7:25am 7:55am
- $\bullet$  Friday 7:25am 7:55am

## **REQUIRED TEXTBOOKS / INSTRUCTIONALMATERIAL:**

HTML5 and CSS: Introductory, 7th Ed. Adobe Dreamweaver Comprehensive Concepts and Techniques, 1stEd.

## **EVALUATION SYSTEM:**

Students will be given five (5) minutes to calculate and record his/her class average and attendance each Friday and will be graded using the following criteria each grading period. **Grades will be updated regularly, no later than Monday of the following week.**

## **"Students will be held to the Academic Integrity policy of Richland District 2."**

## **Daily Grade** = 20% to include:

- 1. Attendance
- 2. Participation
	- a. Includes bringing required supplies and Flash-drive to class each day.
- 3. Safety
- 4. Leadership

## **Quizzes** = 20%

**Projects** = 60%. ( Rubric is located @ http://www.rvhs-aplus.com)

- 1. Preparation
- 2. Logical Sequence
- 3. Accuracy
- 4. Completed on-time

**Final Project** = 20% of Final Grade

## **GRADING CRITERIA:**

- **A = 100 – 90**
- **B = 89 – 80**
- **C = 79 – 70**
- **D = 69 – 60**
- **F = 59 or below**

## **CLASSROOM EXPECTATIONS:**

- 1. Enter the classroom quietly before the tardy bellrings.
- 2. Begin working on class assignments when you enter classroom.
- 3. Do not sit on top of tables, desks, or ACUnit.
- 4. Only one student may leave the classroom at any time during class.
- 5. No Food or Drinks are allowed.
- 6. No horse-playing is allowed.
- 7. Do not energize any equipment withoutpermission.
- 8. You are responsible for cleaning up after yourself.
- 9. Listen to the teacher and follow his/herinstructions.
- **10. No electronic device (cellphones, iPods, headphones, Chromebooks, etc…) usage in classroom in accordance with Ridge View High School Electronic Communication Device Protocol.**

## **PENALTIES FOR VIOLATING CLASSROOM EXPECTATIONS:**

## **Rule 1**

• Ridge View High School Tardy Policy

## **Rules 2, 3, 4, 9**

- First Offense: OralWarning
- Second Offense: Conference withParents
- Third Offense: Discipline Referral

## **Rule 5**

Students may only leave the classroom in case of an emergency. If the student leaves the classroom without permission or goes anywhere except to the destination where permission was granted, the student will be referred to an Administrator.

## **Rules 6, 7, & 8**

- First Offense: Conference with Parents and Administration Notified
- Second Offense: Discipline Referral
- Third Offense: Discipline Referral

## **Rule 10 - Ridge View High School Electronic Communication Device Protocol**

Please refer to the school and district policy concerning Electronic Communication Devices (ECDs) at [https://www.richland2.org/rvh.](https://www.richland2.org/rvh) In addition, the Ridge View High School ECD Protocols will be followed as outlined below:

- Students will NOT be allowed to take out their cell phones during class.
- No use of cell phones in bathrooms or locker rooms for the purpose of capturing images, audio, or video.
- No cell phone usage in classrooms (except for educational purposes).
- No recreational cell phone breaks.
- No stepping out of class to take/make important calls.

Free zones include: Hallways and Cafeteria.

Teachers agree to follow this protocol when students take cell phones out in class.

- **1st Offense**: Contact Parents Teacher will ask student to put phone/ECD away and contact parents explaining the issue in class. Teacher should fill out short form and keep a copy for their personal records. If student does not cooperate when asked to put away phone, then call administrator for assistance.
- **2nd Offense**: Contact Administrator Teacher will fill out long form, use copies of short form to include date of verbal warning and date of parent contact. Teacher will immediately contact an administrator for assistance.

# **SCOPE AND SEQUENCE -**

# **FUNDAMENTALS OF WEB DESIGN AND DEVELOPMENT**

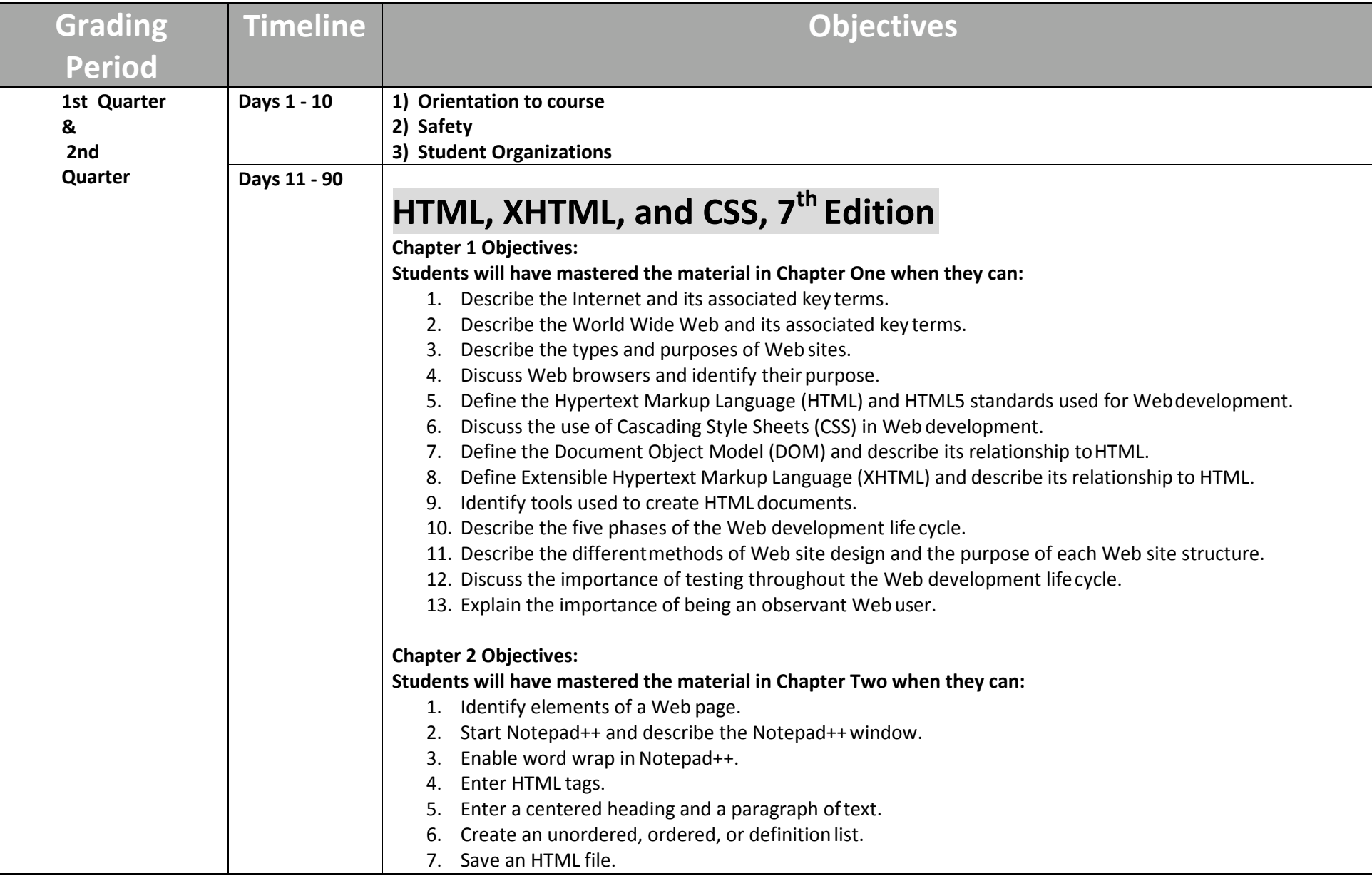

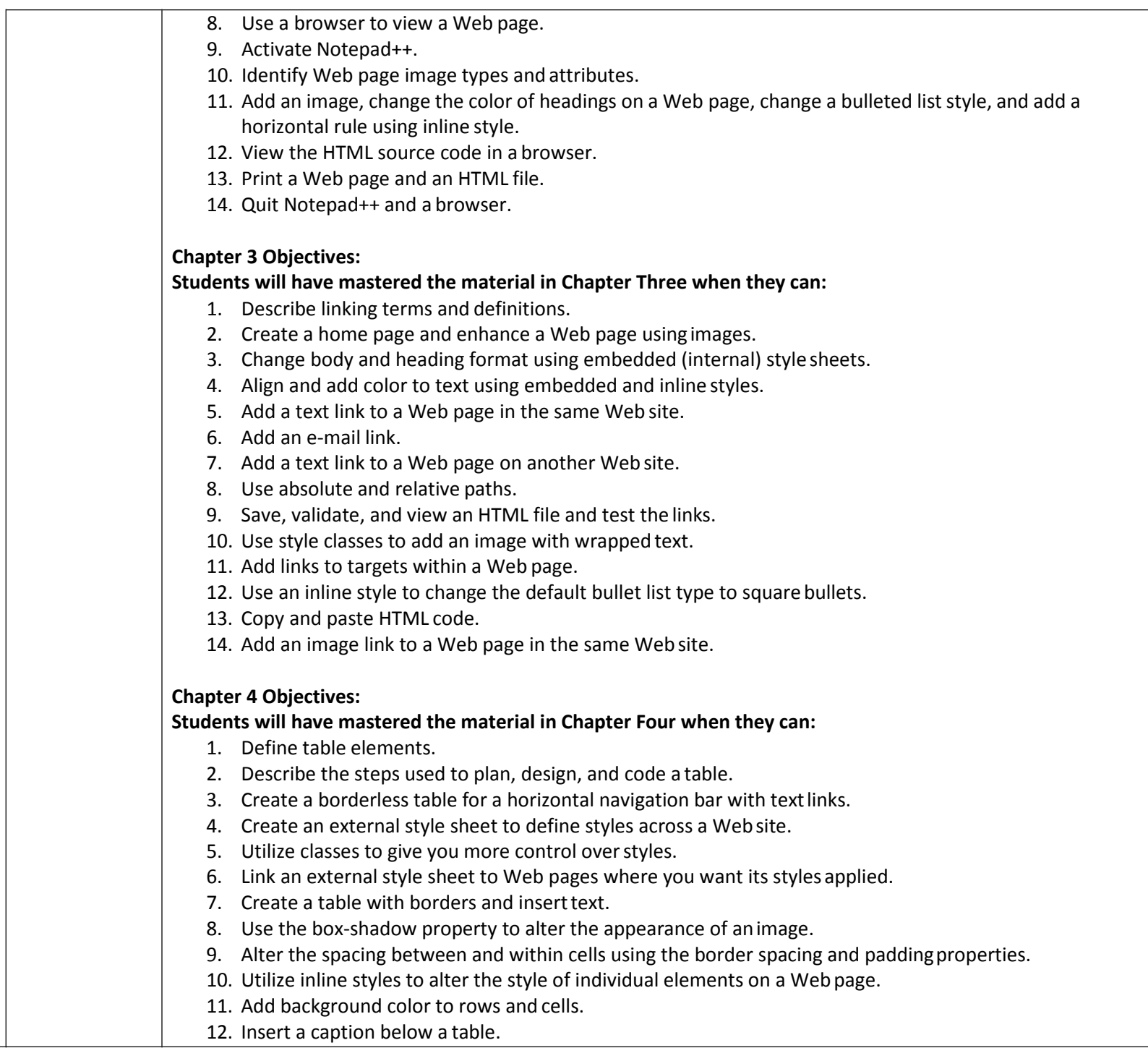

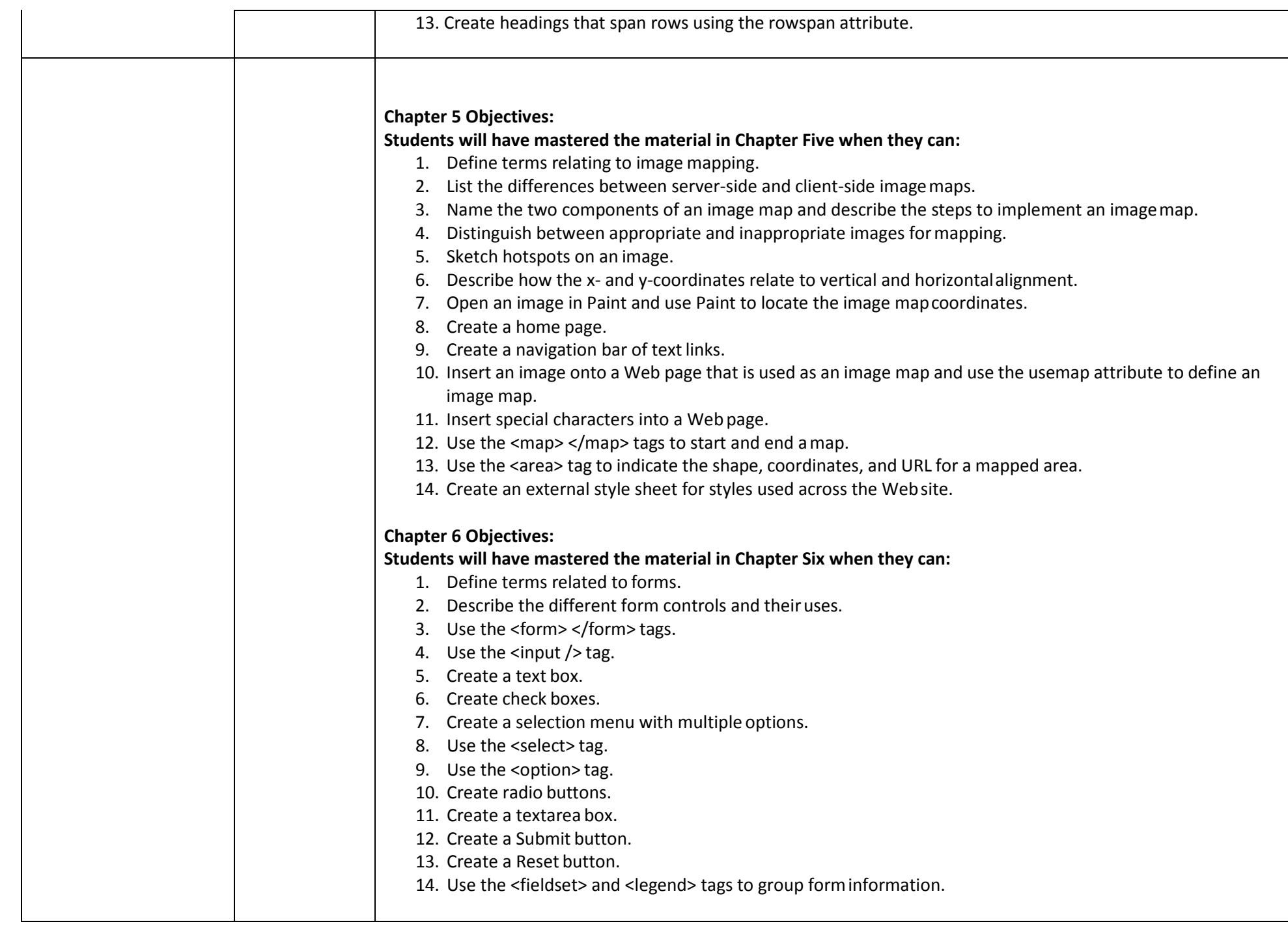

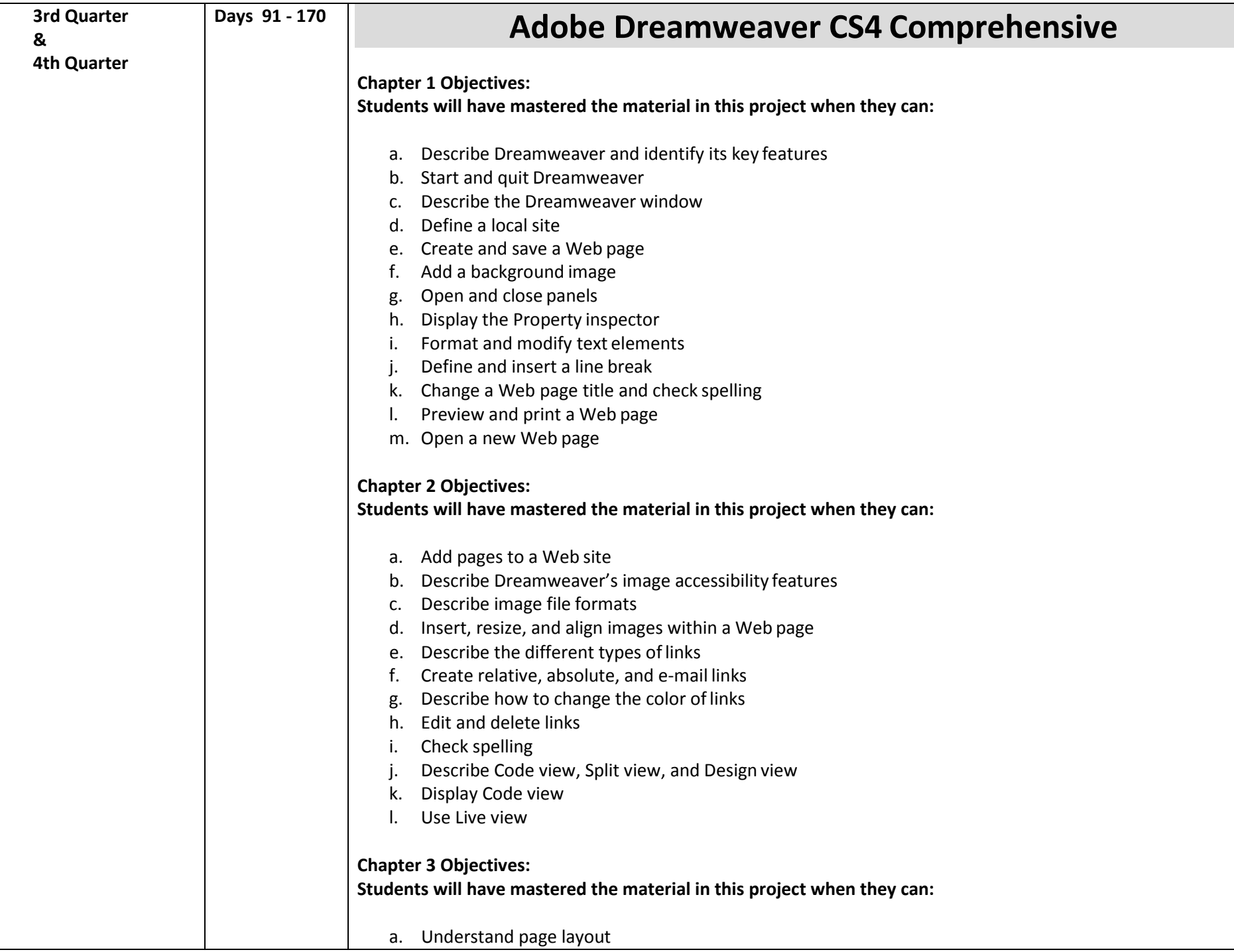

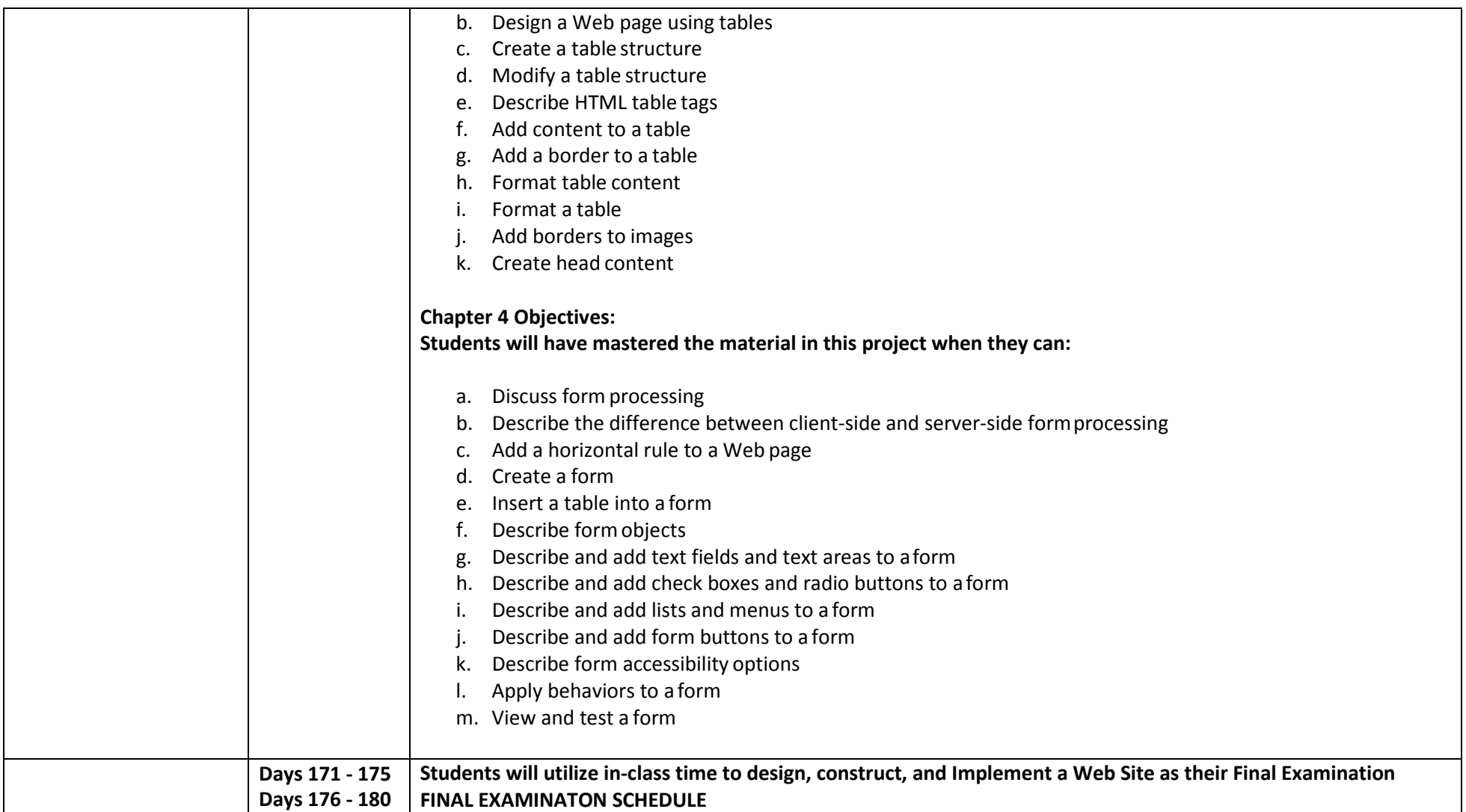